◆ 由於公眾反應非常熱烈,醫館2016年載譽歸來,更將服務升級:除原有 的3個專科門診,今年增設了「金屬品」和「紡織品」專科,為市民提供

更廣泛的服務;「應診日」由2天增加至10天;應診時間亦因在第1年的 活動中市民反映意猶未盡,所以由10分鐘增加至20分鐘。

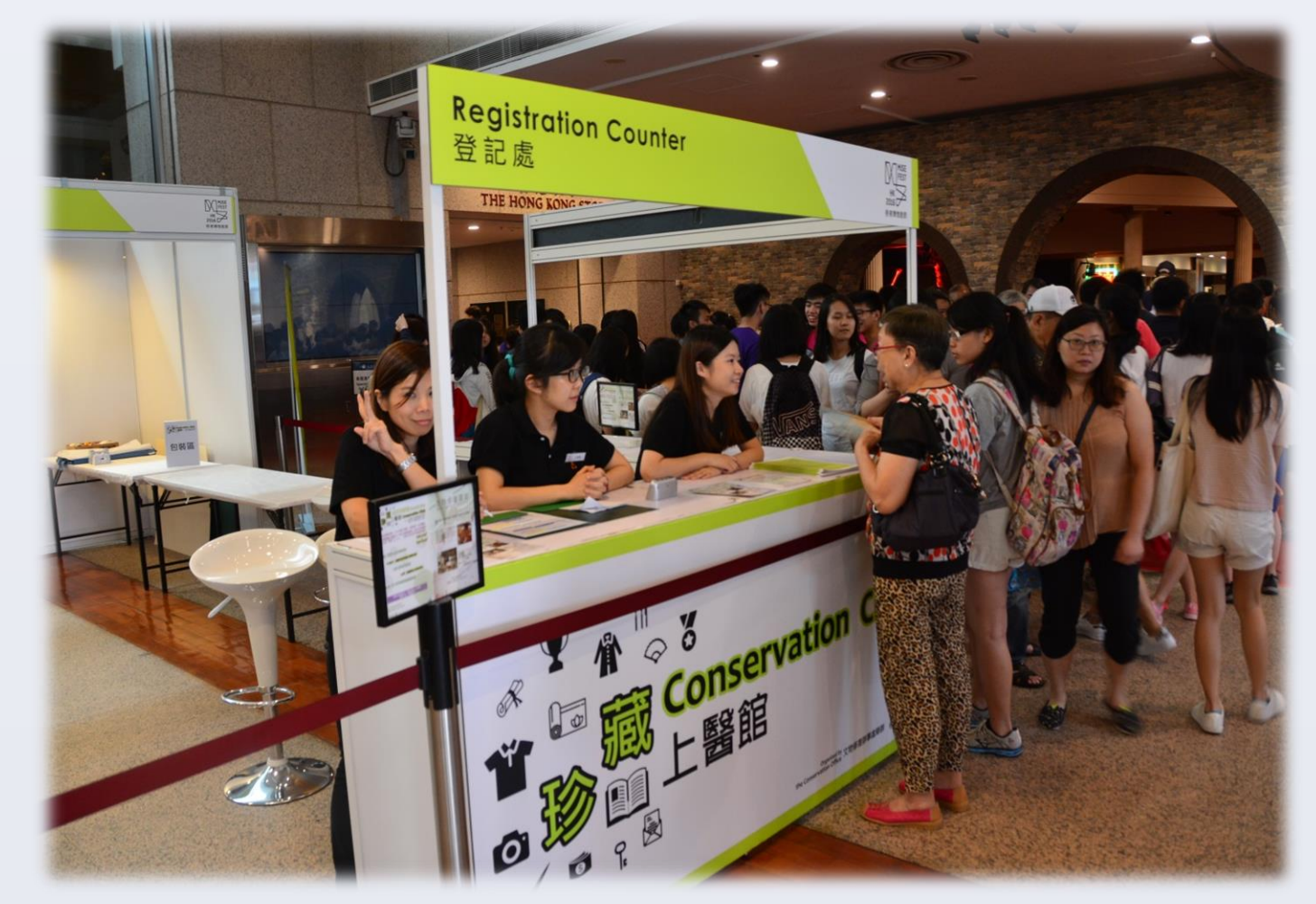

◆市民都帶了他們的「家傳之寶」給我們的修復主任檢查,例如50年代的中 國傳統婚書,30年代的聖經古籍,甚至是最貼身的身份證明文件等。得到 市民的信任,當然非常榮幸,也令我們感覺到責任重大。

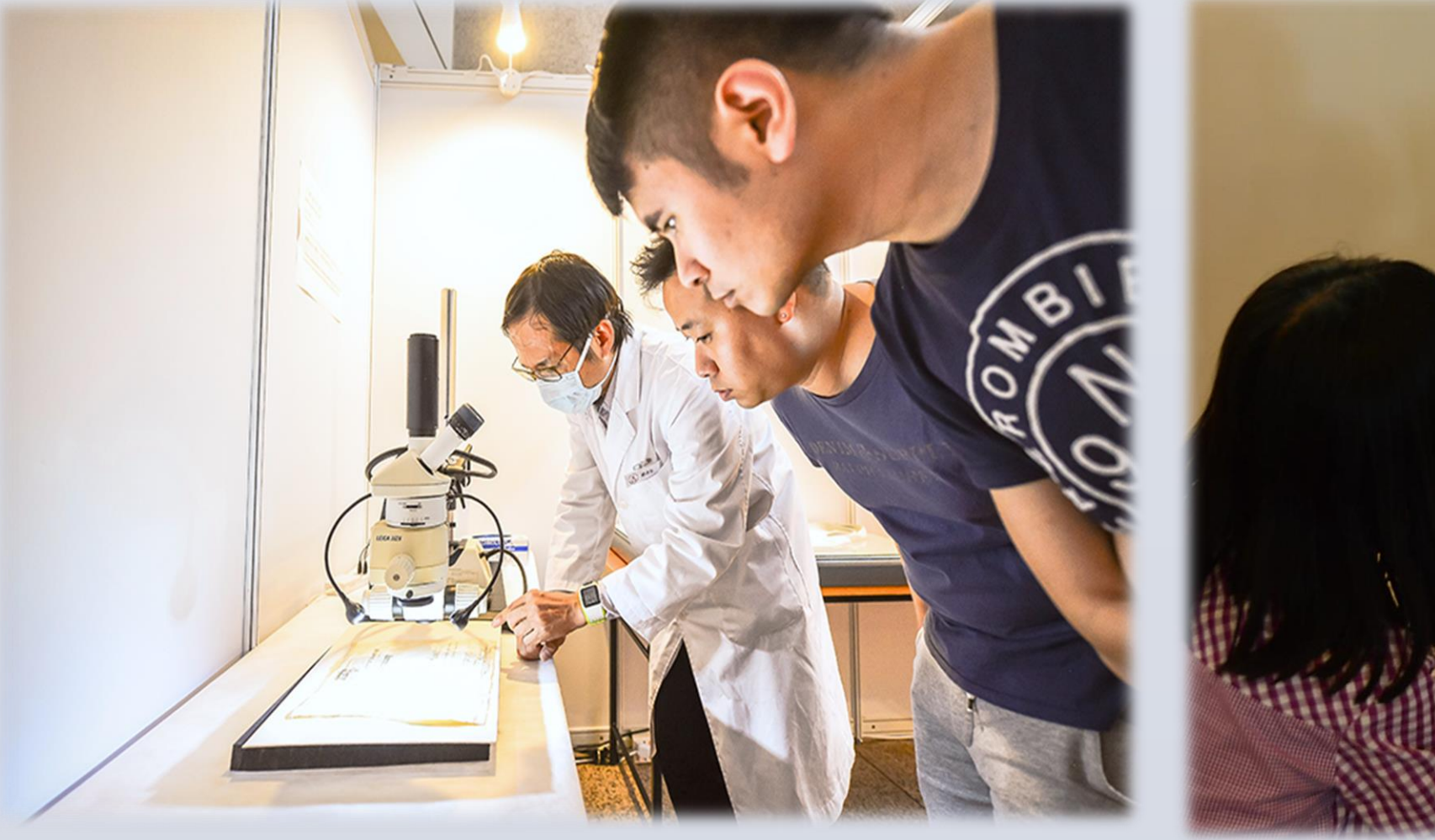

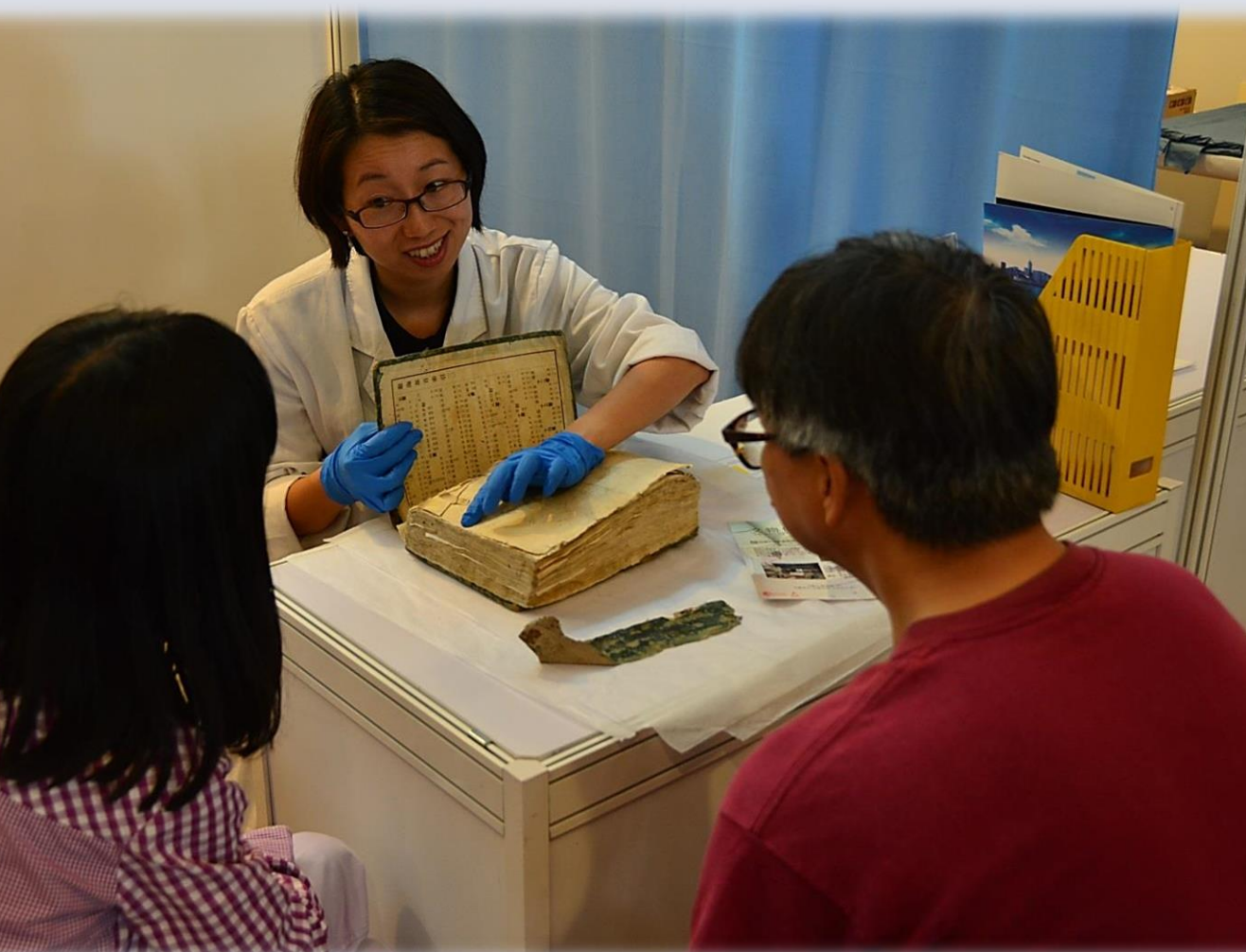

修復主任仔細檢查市民帶來的珍藏 / 2000 / 修復主任向市民剖析紙本的特質和解釋保存的要訣

### ◆經我們的觀察,市民帶來的紙本文物的破損狀況可分為四大類:(1) 紙張斷 裂和蟲蛀; (2) 膠紙殘留; (3) 嚴重摺痕; (4) 髒污發霉。

◆因應這四個紙本常見的破損狀況,我們對症下藥,為參加者設計了數個實 習項目,在我們修復人員親身指導下進行30分鐘的練習,讓他們體驗文物 修復這項專業的樂趣和挑戰。

◆我們在兩日的活動中一定收到170多份感謝卡,意見都非常正面,令我們 十分鼓舞。

日常的家居環境中,最容易有效的紙 本保存方法就是定期除塵。市民初時 都忽視塵埃對文物破壞,但經我們解 釋沉積的塵對紙張的傷害後,相信可 令市民養成定期除塵的習慣。當中我 們介紹了用軟性橡皮擦(沾)和軟羊毛 刷(掃)去移除塵埃,皆可在家居應用。

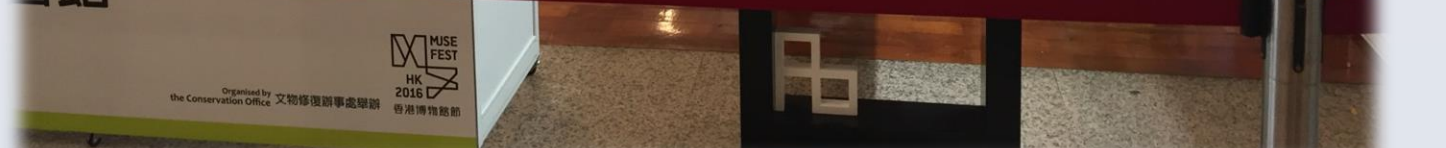

◆講座主要分為2個部分。第1個部分透過簡單有趣的動畫和漫畫介紹紙張劣 化背後的科學理念。第2個部分就著劣化成因,簡介家居保存的易法。

**RESEARCH POSTER PRESENTATION DESIGN © 2012 www.PosterPresentations.com**

# 活動成果

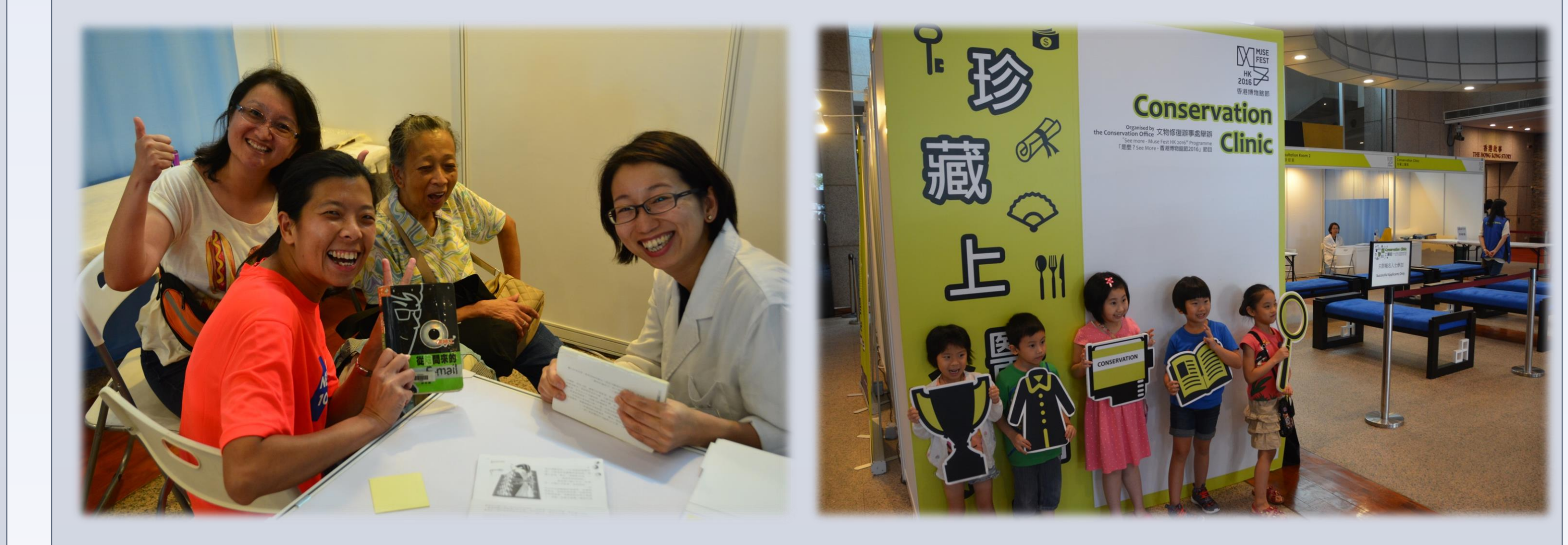

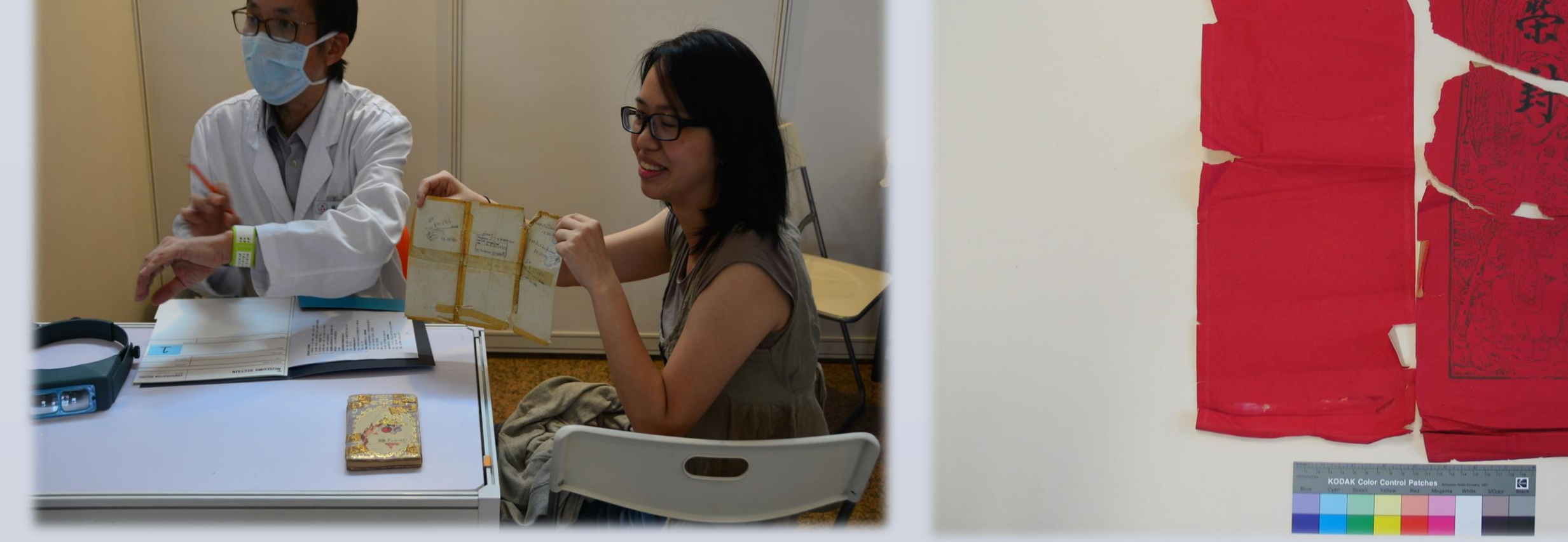

#### 場地佈置經過同事們精心設計

◆今年總共吸引了400多個參加者報名。而專題講座更加吸引了3000人觀 看,成績令人鼓舞。當中「古籍文獻」可說是最受歡迎的專科,在7月1 及2日兩日的活動中,最後抽出50多個參加者提供諮詢服務。

### 現將部份意見節錄如下:

- 講者清晰指引和誘導*,*令人感到保護文獻就如保護生命
- 對症下藥*,*專業分析使我明瞭如何保護*,*避免物件情況惡化
- 親身來到博物館時被吸引*,*每位員工親切友善*,*愉快經驗*,*感謝各位

實習**1 –** 補缺和補洞 紙本文物常出現殘缺和被蟲蛀,所 以使之修復完整並作加固的修復技 巧十分實用。過程中除了介紹補洞 的技巧,我們還著重提及修復材料 選擇的重要性,向他們介紹使用去 離子水、甲基纖維素、小麥澱粉漿 糊、楮紙等

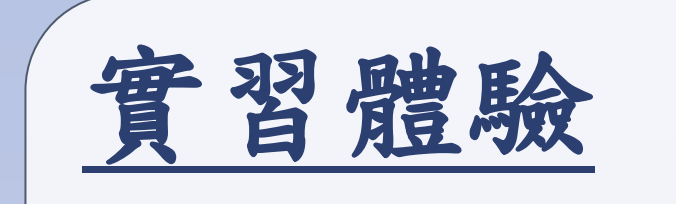

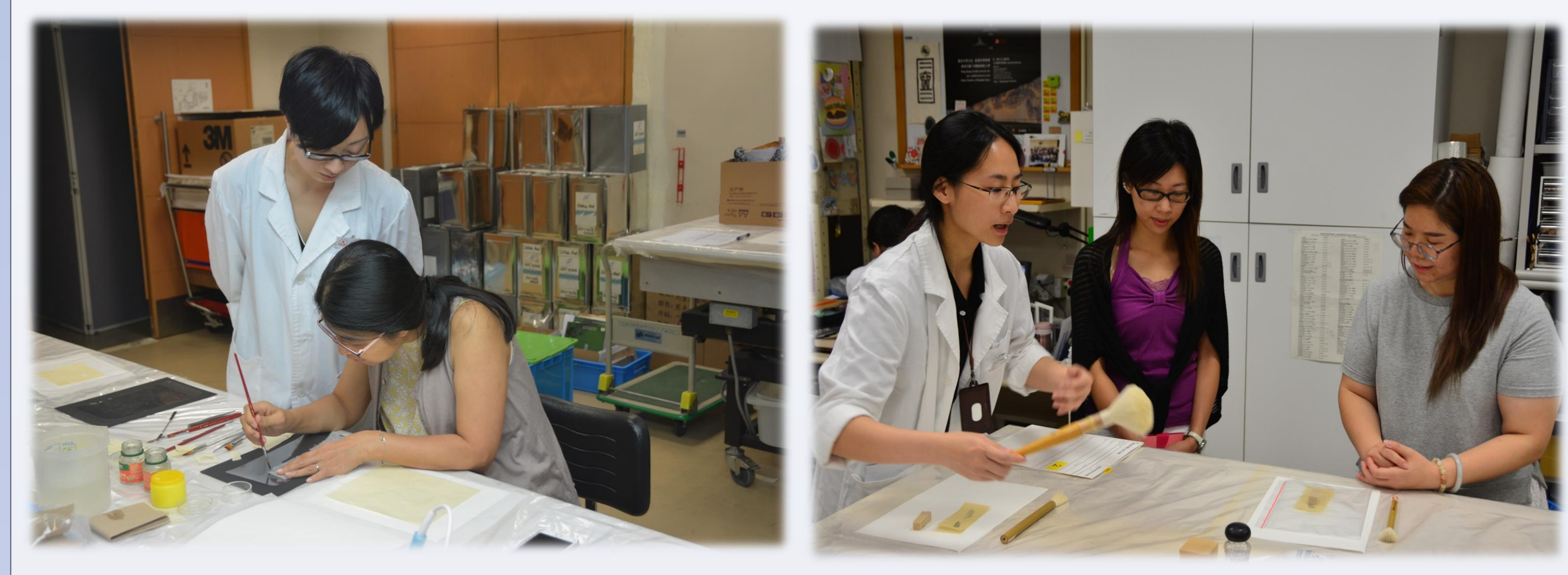

香港特別行政區政府康樂及文化事務署 文物修復辦事處 聯絡方法:[awsliu@lcsd.gov.hk](mailto:awsliu@lcsd.gov.hk) / [pcwchan@lcsd.gov.hk](mailto:pcwchan@lcsd.gov.hk)

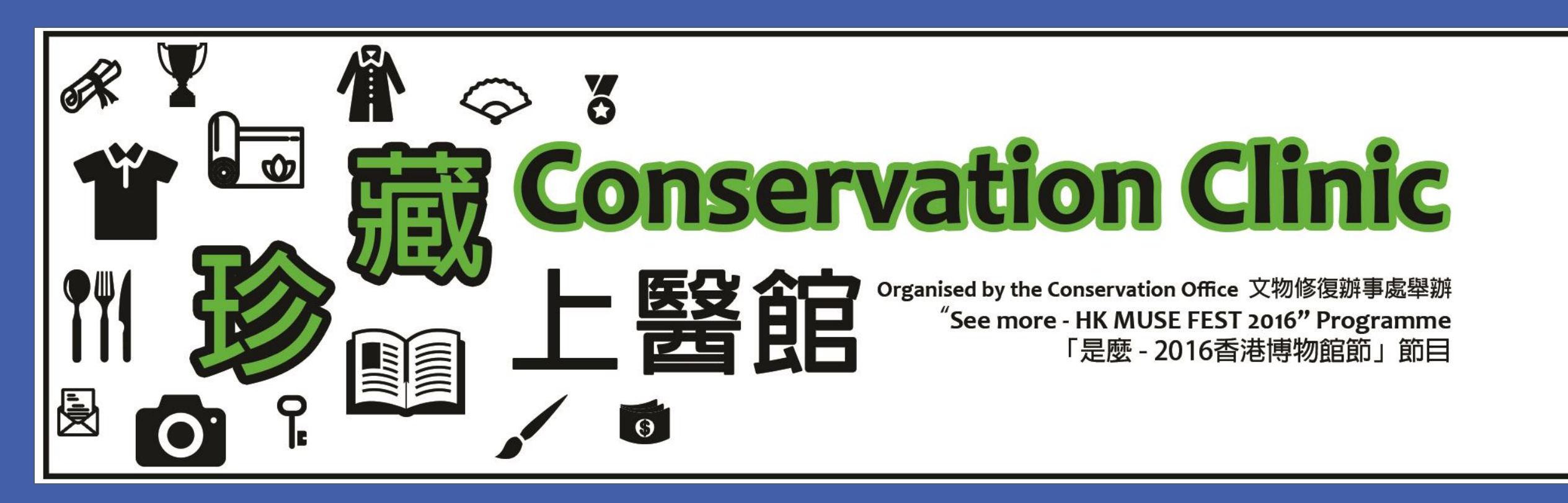

前言

- ◆ 文物修復辦事處多年來透過不同教育和拓展活動,包括文物修復義工計 劃、學校參觀等活動,增強市民對文物修護的認知和重視。
- 為了把理念推廣給更多的市民,我們參考了外國同業的經驗及經過多年 的籌備,終於在2015年舉辦了首屆「珍藏上醫館」,免費為市民帶來的 文物診斷和提供諮詢,並分享不同的保存和修復技巧。
- ◆ 在首屆活動中, 我們分別開設了「中國書畫」、「照片」和「古籍文獻」 3個專科,皆大受歡迎,在2天的「應診日」裏共吸引了200多個參加者。

# 文獻保存的推廣教育一珍藏上醫館

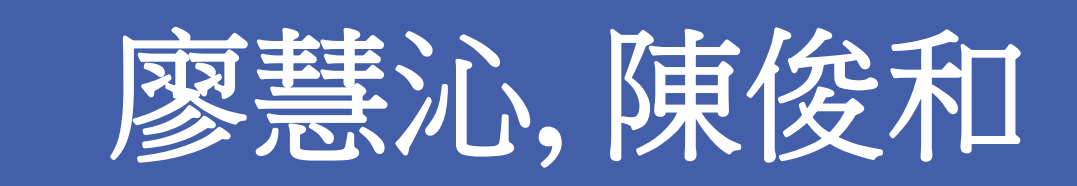

## 諮詢服務

每位參加者都會被安排到獨立的診症室接受諮詢

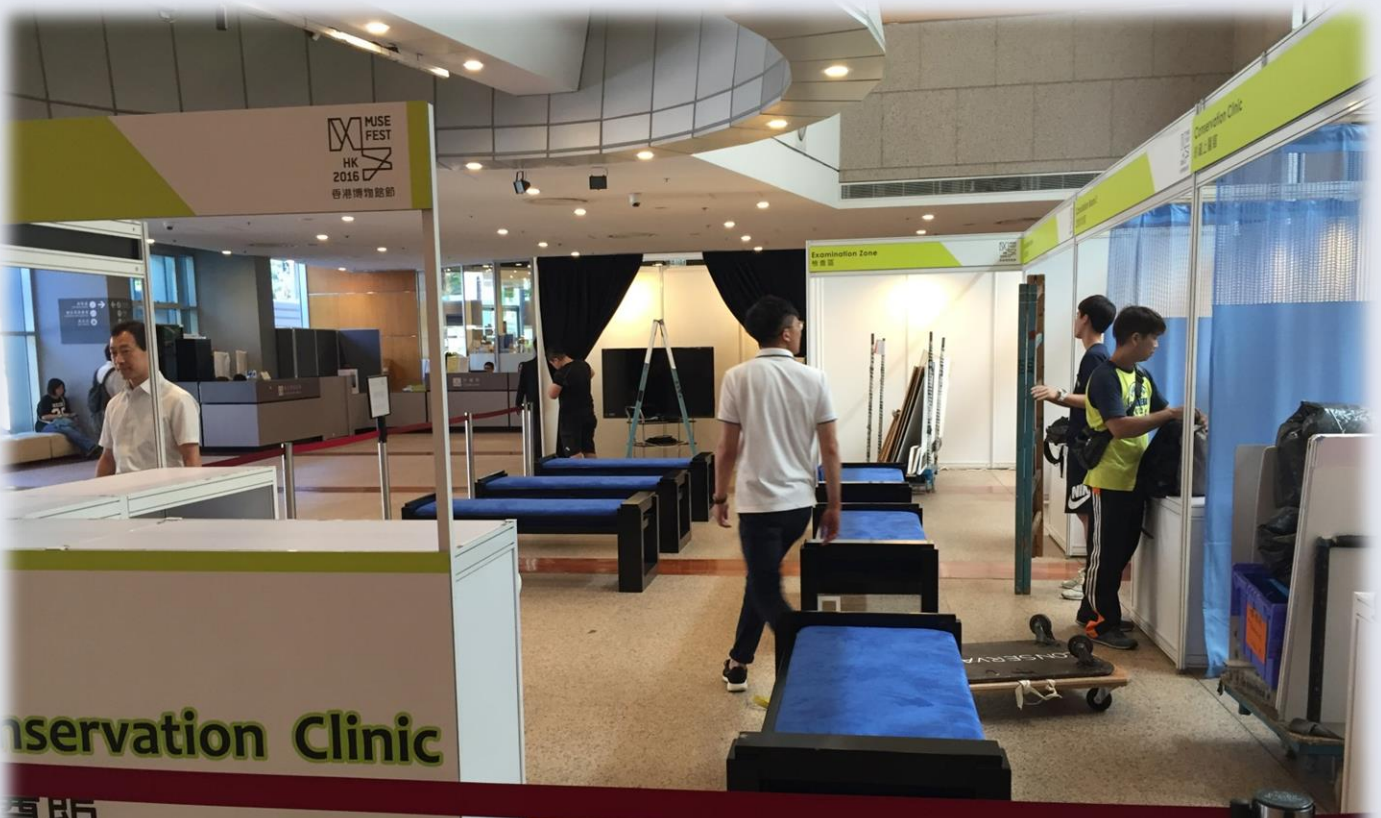

實習**2 -** 除去紙張的膠紙 市民經常使用膠紙修補紙張上破損, 短時間內問題卻未產生。但時間久遠, 膠紙令紙本變黃變脆。在活動中參加 者嘗試使用小熨斗去除樣本上的膠紙。 我們成功透過此活動帶出復修用黏合 劑的要求,例如穩定性、可逆性、非 酸性無色透明等因素。

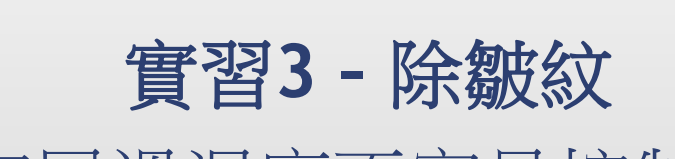

由於家居溫濕度不容易控制,不少 市民為著家中儲存的紙本都起了皺 而感煩惱。實習中,我們利用噴霧 小心沾濕起皺的樣本,然後上下夾 住兩張吸水紙,加壓10-15分鐘, 令起鄒的紙本文物回平整。壓平後 的顯著效果使參加者都印象深刻。

實習**4-**除塵

參加者可親身體驗修復工作的樂趣和挑戰

同事們親切地歡迎參加者

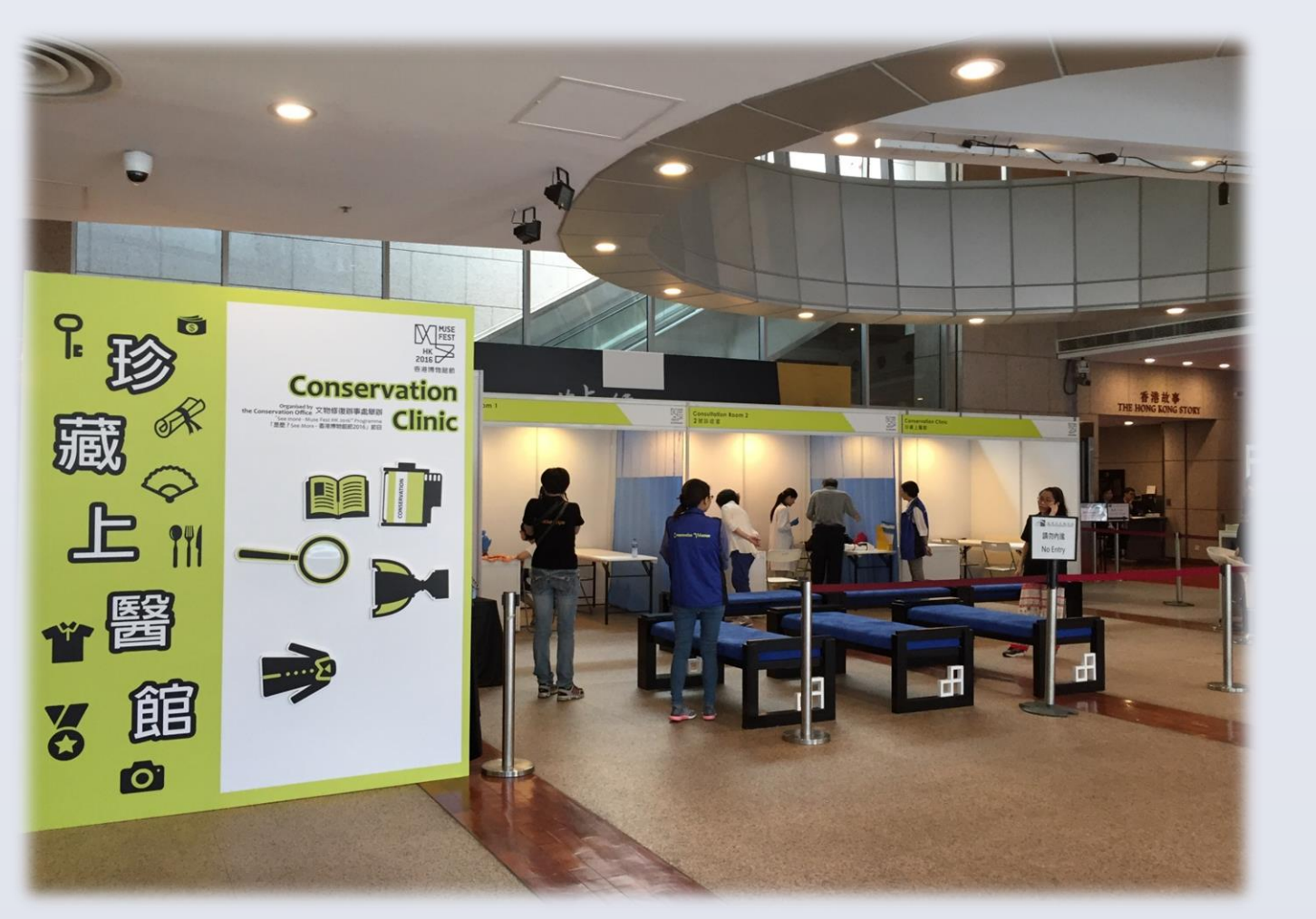

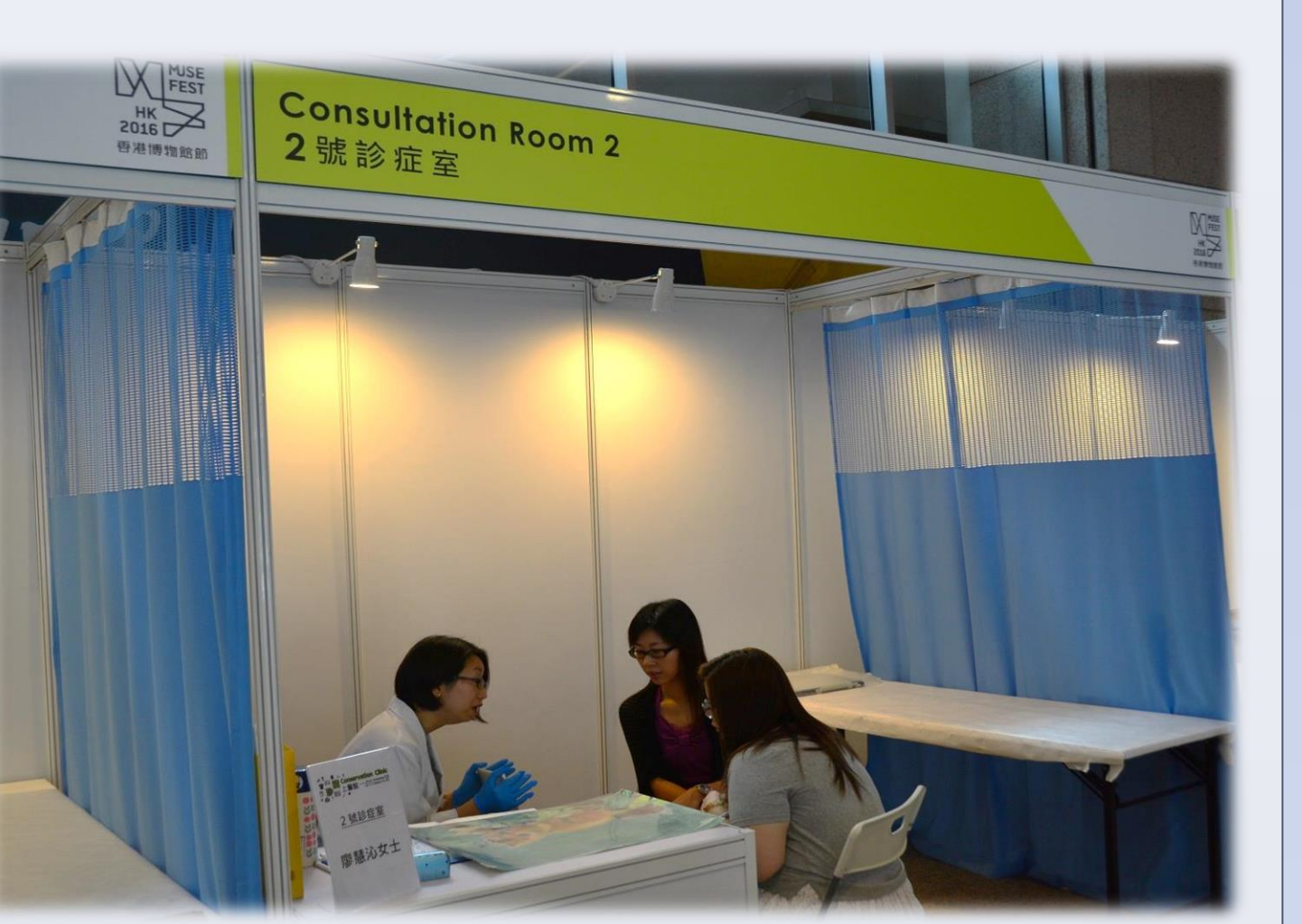

實習過程中傳受文物保存的知識和技巧

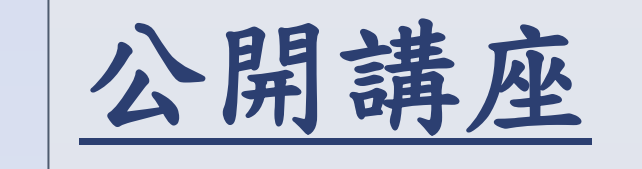

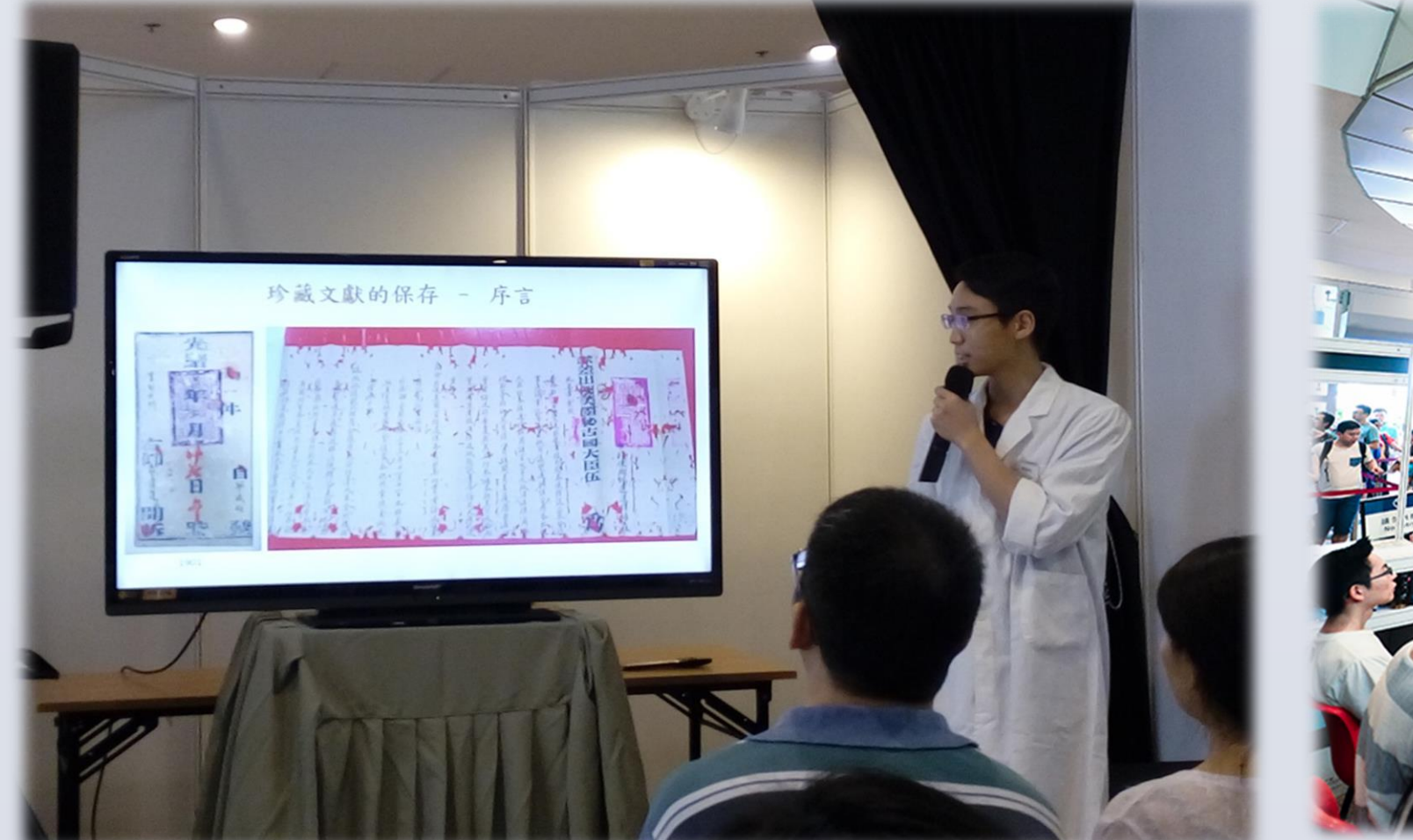

未有機會參加諮詢的市民也有機會了解保護知識 四場講座皆門庭若市大受歡迎

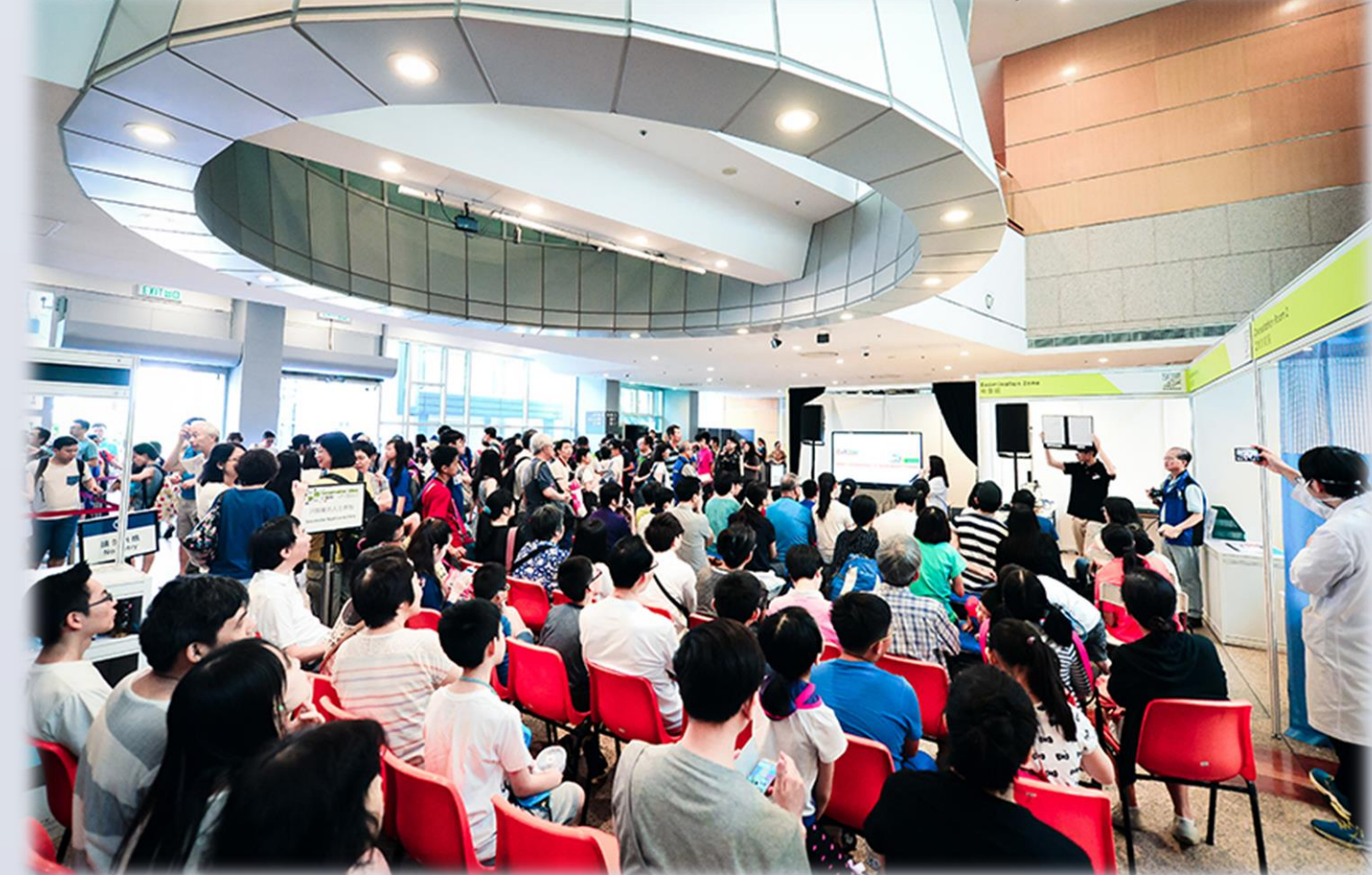

參加者對是次活動都非常滿意

市民帶來的一張佈滿殘留膠紙的文獻

#### 小朋友也玩得很開心

一份50年代的中國傳統婚書